## SAP ABAP table UMB YS\_PERSONAL\_VIEW {Personal View Interface}

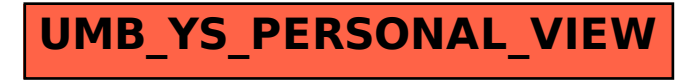